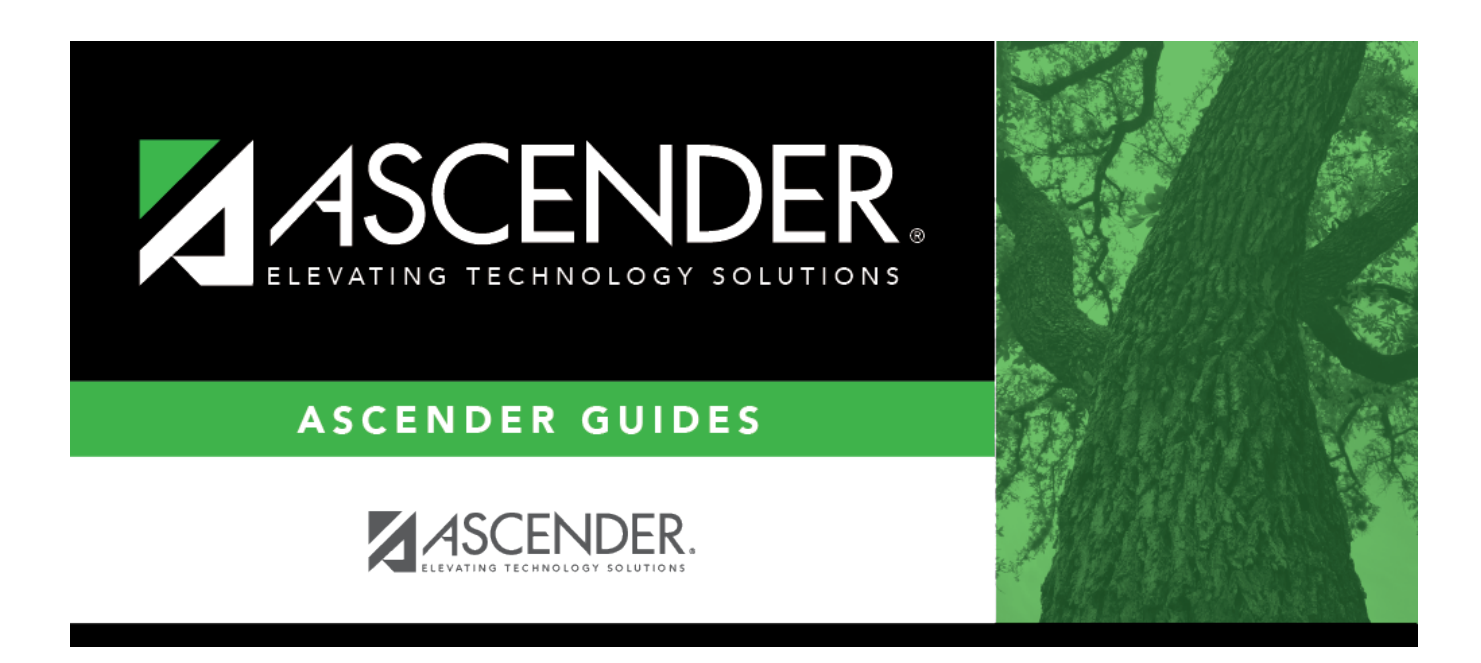

# **SCH2600 - School Roster (Next Yr)**

## **Table of Contents**

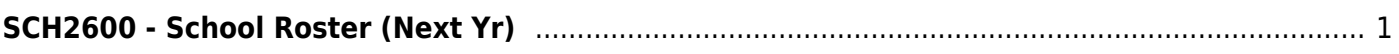

# <span id="page-4-0"></span>**SCH2600 - School Roster (Next Yr)**

### *Scheduling > Reports > Scheduling Reports > Post-Load > SCH2600 - School Roster (Next Yr)*

This report lists students scheduled to attend school next year. Withdrawn students can be included. Totals are displayed by campus.

- No Show and withdrawn students are indicated with an asterisk.
- Only students who have at least one assigned course on the [Assignment Inquiry](https://help.ascendertx.com/student/doku.php/scheduling/maintenance/studentschedules/assignmentinquiry) tab are included. Students with requested courses are not included.

## **Run the report:**

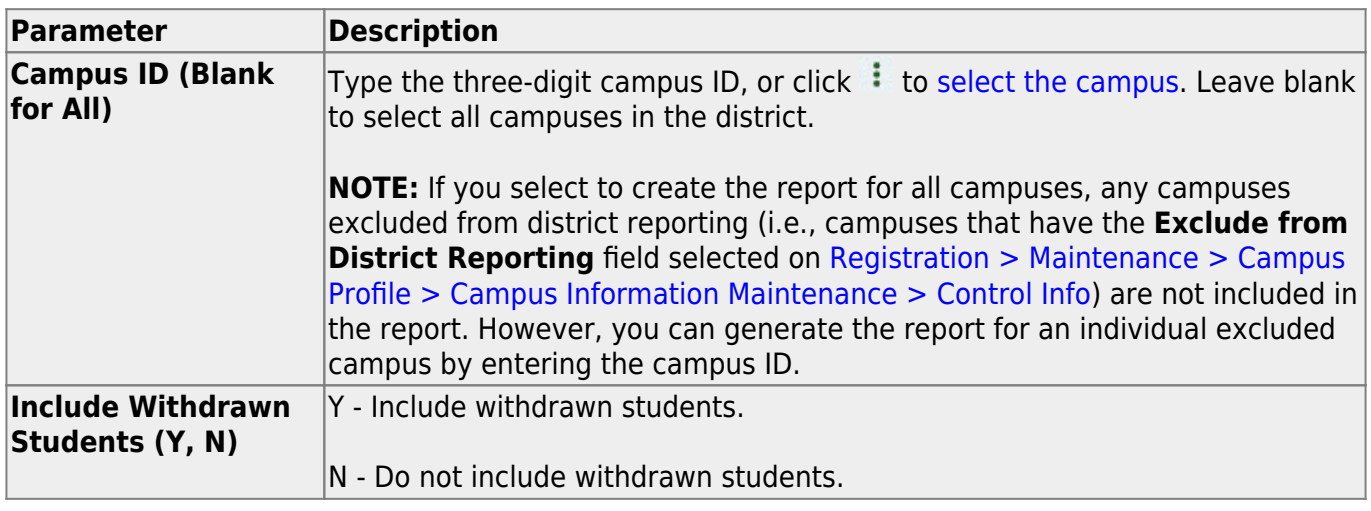

#### **Other functions and features:**

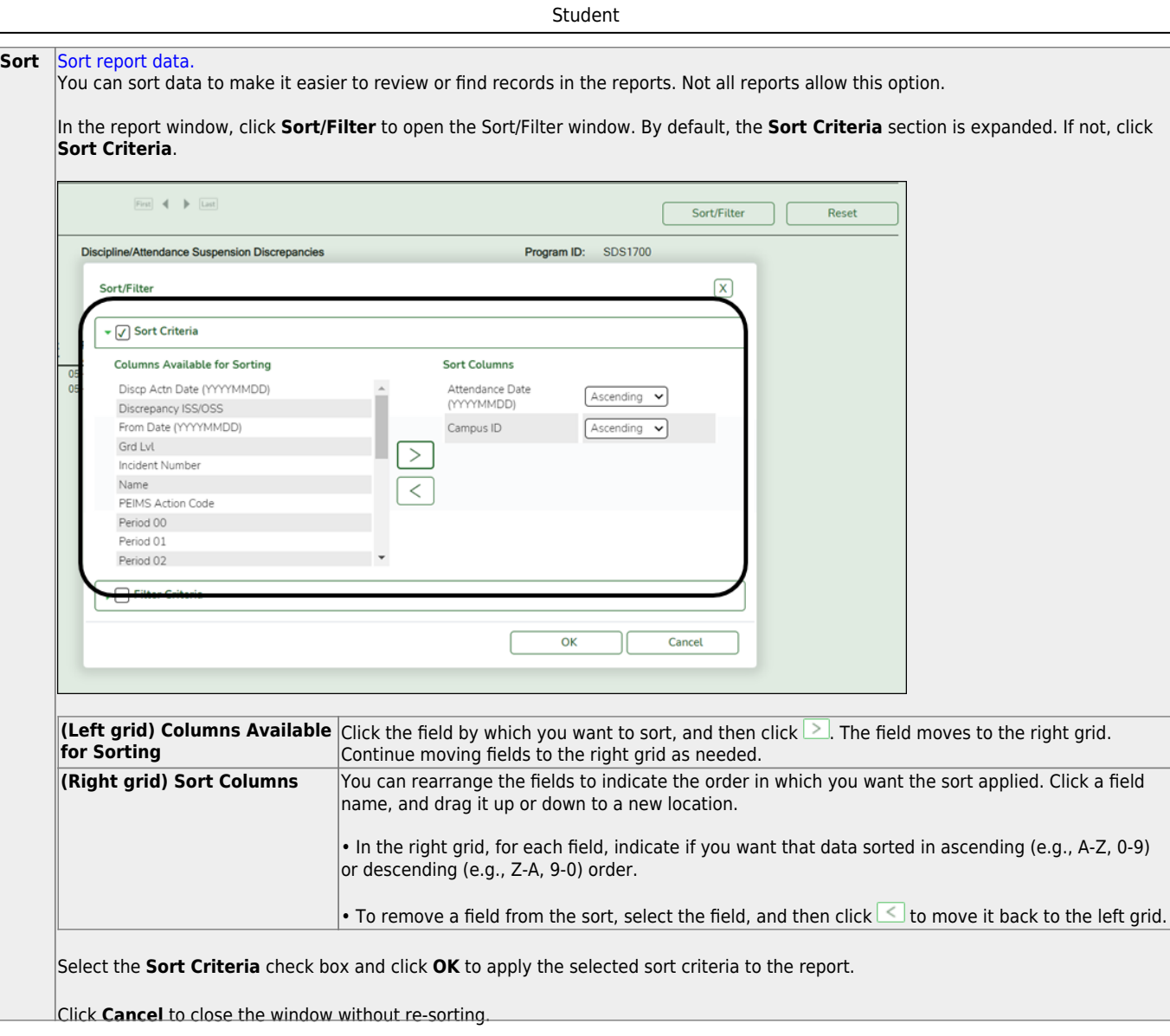

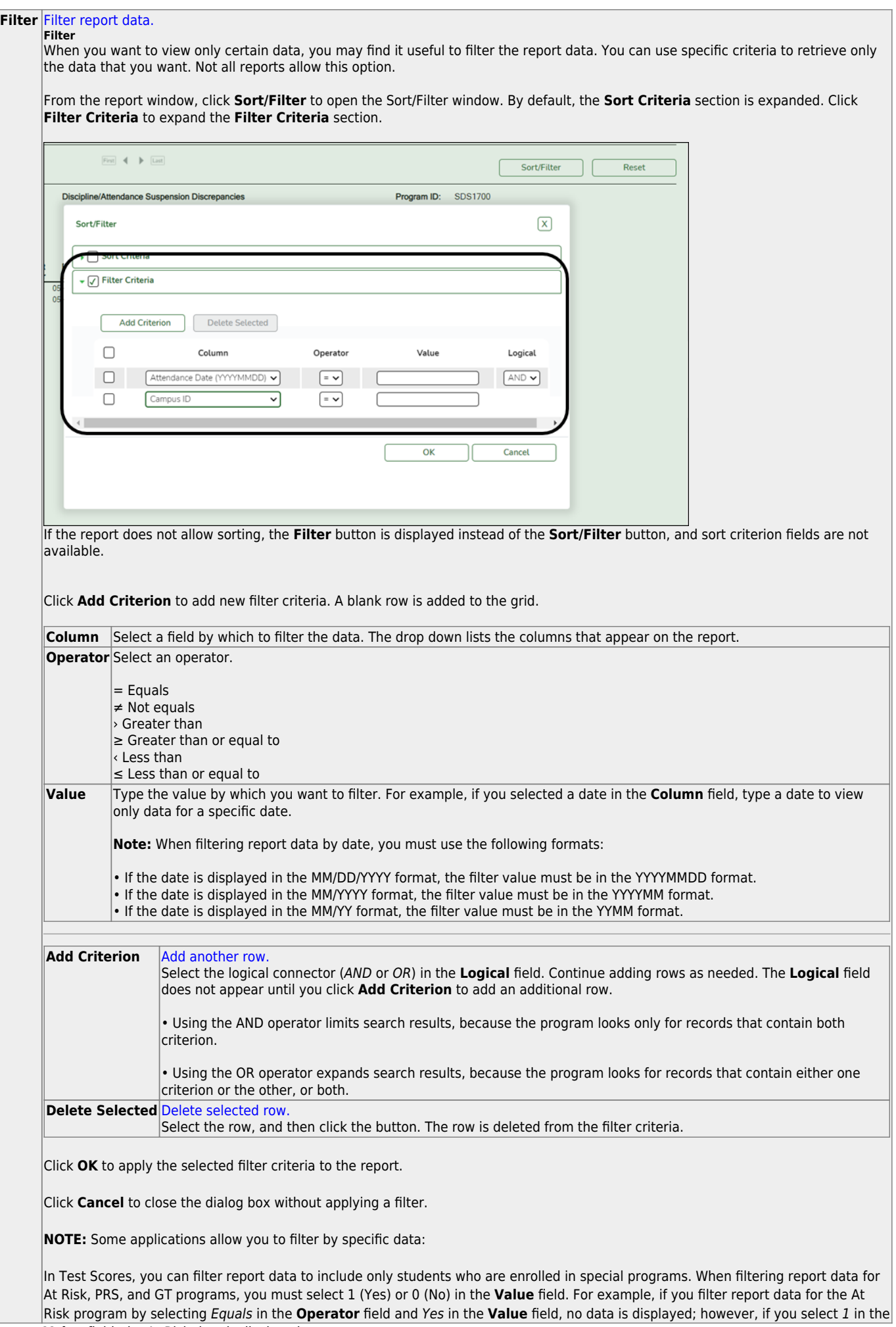

Student

#### Student

#### **Reset** [Reset report data.](#page--1-0)

Click to restore the report to the original view, removing all sorting and filtering that has been applied.

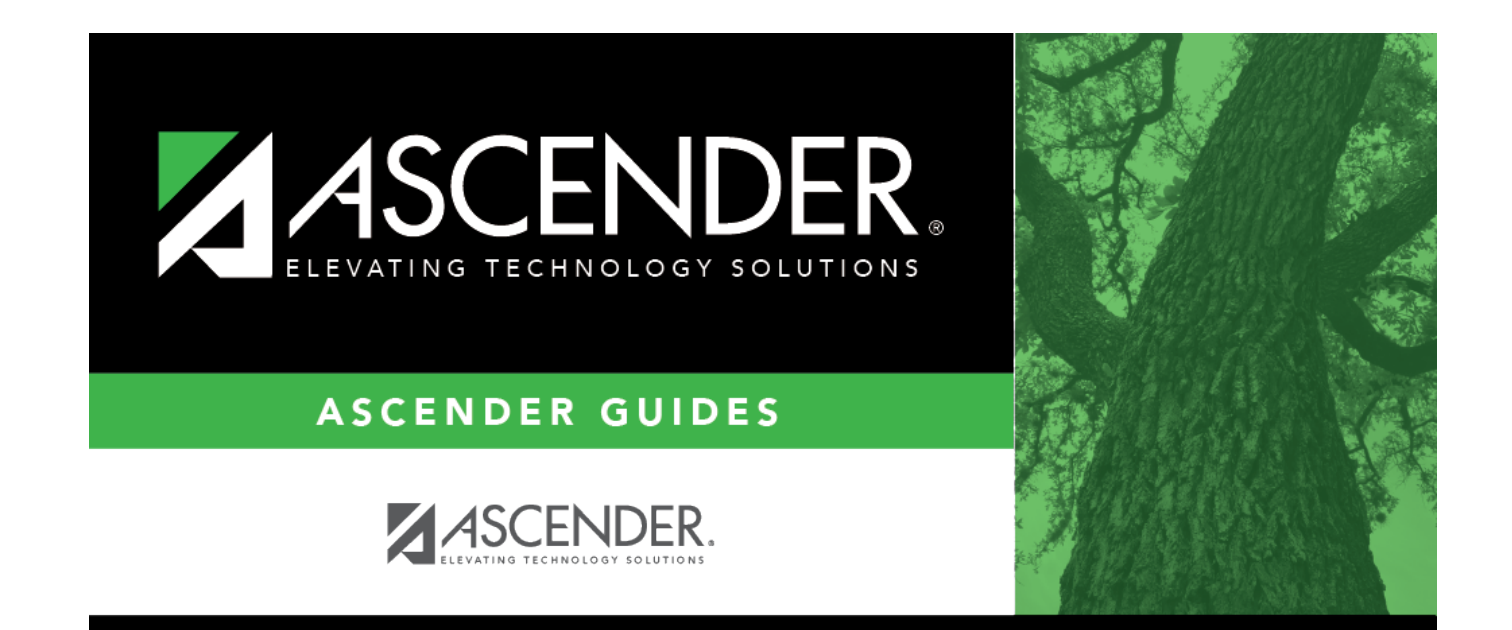

# **Back Cover**